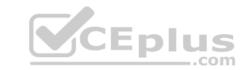

## 71200X.VCEplus.premium.exam.78q

Number: 000-000
Passing Score: 800
Time Limit: 120 min
File Version: 1.0

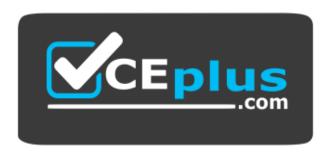

Website: https://vceplus.com - https://vceplus.co
VCE to PDF Converter: https://vceplus.com/vce-to-pdf/
Facebook: https://www.facebook.com/VCE.For.All.VN/
Twitter: https://twitter.com/VCE\_Plus

71200X

Avaya Aura Core Components Integration
Version 2.0

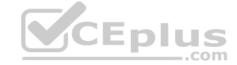

#### Exam A

#### **QUESTION 1**

You have configured Avaya Aura® Communication Manager (CM) as a Managed Element in Avaya Aura® System Manager (SMGR), but discover that changes made to translations using SAT are not being updated in the SMGR copy of the CM database.

Which check box on the Inventory screen has not been checked for the CM element?

- A. Send Updates To SMGR
- B. Sync With SMGR
- C. Inform SMGR Of SAT Changes
- D. Enable Notifications

Correct Answer: D Section: (none) Explanation

#### **Explanation/Reference:**

#### **QUESTION 2**

How many servers does the Avaya Aura® Communication Manager (CM) High Availability Duplex configuration have?

- A. Three servers (2 Active + 1 Standby)
- B. Four servers (2 Active +2 Standby)
- C. Two servers (2 Active + 0 Standby)
- D. Two servers (1 Active + 1 Standby)

Correct Answer: D Section: (none) Explanation

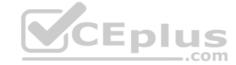

#### Explanation/Reference:

#### **QUESTION 3**

Which statement about making Avaya Aura® Communication Manager (CM) work successfully as a feature server for CM SIP Endpoints (AST Endpoints) is true?

- A. CM does not support SIP Endpoints in Avaya Aura® 8.x.
- B. CM must be added as an Application and an Application Sequence.
- C. Endpoints must register directly with CM.
- D. CM must be added as an Application Sequence assigned to the CM Managed Element.

Correct Answer: B Section: (none) Explanation

#### Explanation/Reference:

#### **QUESTION 4**

You are creating an OPTIM trunk between Avaya Aura® Session Manager (SM) and Avaya Aura® Communication Manager (CM) to separate the SIP traffic for your Advanced SIP Telephone (AST) users.

How would you create a second SIP Trunk between SM and CM, when you already have an existing SIP trunk between these two entities for regular traffic?

- A. Create an additional SIP Entity, SIP Entity Link and CM Signaling/Trunk Group using an alternate TLS port (such as 5062).
- B. Specify a new Entity Link on the existing CM SIP Entity but using UDP instead of TLS as the Transport Protocol.
- C. Assign secondary IP addresses for both SM and CM to create a second SIP link between.

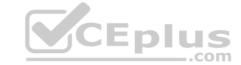

D. A second link should not be created as OPTIM traffic must be sent down the existing SIP link.

Correct Answer: A Section: (none) Explanation

#### **Explanation/Reference:**

#### **QUESTION 5**

After configuring a newly deployed Avaya Aura® Communication Manager (CM) Duplex Cluster, you login for the first time with your Privileged User account to the SAT command line, and notice that the Add and Change commands are not available.

Which action is required to allow future changes to be made from the SAT command line?

- A. Reboot both Active and Standby servers.
- B. Install the CM authentication file.
- C. Install the CM license on WebLM and point CM to the WebLM IP address.
- D. Use the command save translation followed by reset system 4.

Correct Answer: D Section: (none) Explanation

#### Explanation/Reference:

#### **QUESTION 6**

Which reference, visible in the Avaya Aura® Communication Manager (CM) License file, is entered on the CM Server Role page?

- A. System ID (SID)
- B. System Manager MAC address
- C. Product ID (PID)
- D. CM Serial Number

Correct Answer: A Section: (none) Explanation

#### **Explanation/Reference:**

#### **QUESTION 7**

You have configured a TLS link between Avaya Aura® Communication Manager (CM) and Avaya Aura® Session Manager (SM). SM is using Identity certificates that have been signed by Avaya Aura® System Manager (SMGR) Certificate Authority (CA).

Which three tasks must be completed for the signaling link between CM and SM to come into service? (Choose three.)

- A. Export SM Identity certificate from SMGR and import it into CM using "Security/Trusted Certificates".
- B. Add the CA certificate to CM using "Security/Trusted Certificates" from the CM SMI screen.
- C. Replace the CM default Server Identity Certificate with one generated by your Certificate Authority.
- D. Download "binary/to IE" from SMGR.
- E. Upload the CA certificate to CM using "Miscellaneous/Download files" from the CM SMI screen.

Correct Answer: BCD Section: (none)
Explanation

**Explanation/Reference:** 

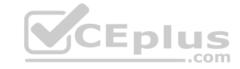

**QUESTION 8** To make up the Avaya Aura® Core, which three links or relationships are the minimum that must be built? (Choose three.)

- A. An LDAP link from Avaya Aura® System Manager (SMGR) to the corporate Directory Server
- B. A SIP Trunk between Avaya Aura® Communication Manager (CM) and Avaya Aura® System Manager (SMGR)
- C. A SIP Trunk between Avaya Aura® Session Manager (SM) and Avaya Aura® Communication Manager (CM)
- D. An Avaya Aura® Communication Manager (CM) managed element in Avaya Aura® System Manager (SMGR)
- E. A trust relationship between Avaya Aura® System Manager (SMGR) and Avaya Aura® Session Manager (SM)

Correct Answer: CDE Section: (none) Explanation

#### Explanation/Reference:

**QUESTION 9** To administer Avaya Aura® Communication Manager (CM) from Avaya Aura® System Manager (SMGR), what is CM referred to as when it is added?

- A. Managed Element
- B. Application Server
- C. Feature Server
- D. Sequenced Application

Correct Answer: C Section: (none) Explanation

## Explanation/Reference:

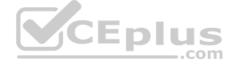

## **QUESTION 10**

Which statement describes Avaya Aura® System Manager (SMGR) licensing?

- A. The SMGR license must be installed on a separate WebLM Server.
- B. It does not need a license, regardless of release.
- C. It requires a license from Release 7.1 onwards.
- D. It only requires a license when implementing in a dual server redundant topology.

Correct Answer: C Section: (none) Explanation

## **Explanation/Reference:**

**QUESTION 11** What are the three key roles and functions of Avaya Aura® System Manager (SMGR)? (Choose three.)

- A. Certificate Authority (CA) enabling secured network
- B. Single sign-on to central management interface
- C. QoS Network testing
- D. SIP Proxy Server
- E. Event and alarm Monitoring SNMP

Correct Answer: ABE Section: (none) Explanation

# CEplus

## **Explanation/Reference:**

**QUESTION 12** In Avaya Aura® System Manager (SMGR), the menu option "Services/Events/Alarms" is used to perform which three functions? (Choose three.)

- A. Change the status of an alarm.
- B. Export alarms.
- C. Get the dashboard information of Avaya Aura® Session Manager (SM).
- D. Add new custom alarms.
- E. View an alarm.

Correct Answer: ABE Section: (none) Explanation

## **Explanation/Reference:**

**QUESTION 13** Which statement regarding the Avaya Aura® System Manager (SMGR) Log and Alarm exporting capabilities is true?

- A. Alarms and logs can be exported, but logs need to harvested first.
- B. Alarms can be exported, but logs cannot.
- C. Both Alarms and Logs can be exported from their respective viewers.
- D. Logs and Alarms are exported using the Log Harvester.

Correct Answer: C Section: (none) Explanation

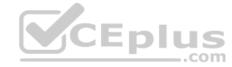

## Explanation/Reference:

**QUESTION 14** Which two certificate related functions can Avaya Aura® System Manager (SMGR) perform? (Choose two.)

- A. Generate Identity Certificates.
- B. Extend 3rd Party certificate expiration dates.
- C. Re-generate 3rd party certificates.
- D. Act as a certificate authority.
- E. Block the use of 3rd party certificates.

Correct Answer: AD Section: (none) Explanation

#### Explanation/Reference:

**QUESTION 15** Which statement regarding the Avaya Aura® System Manager (SMGR)

initial login is true? A. Only the Command Line (CLI) login must be changed upon first login.

- B. Both Web and Command Line (CLI) administrator logins must be changed immediately upon first login.
- C. Only the web administrator login must be changed upon first login.
- D. Administrator logins are valid for a default of 90 days after which time you will be prompted to change them.

Correct Answer: B

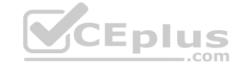

#### Explanation/Reference:

#### **QUESTION 16**

Avaya Aura® System Manager (SMGR) hosts the Solution Deployment Manager (SDM).

Which action will be carried out using SDM?

- A. Backup Avaya Aura® applications.
- B. Upgrade and migrate Avaya Aura® applications.
- C. Upgrade Avaya 96x1 series handsets.
- D. Install snap-ins.

Correct Answer: B Section: (none) Explanation

## **Explanation/Reference:**

#### **QUESTION 17**

Which two backup methods are available for an Avaya Aura® System Manager (SMGR) Backup? (Choose two.)

- A. SD Card Backup
- B. DVD Backup
- C. Local Backup
- D. USB Backup
- E. Remote Backup

Correct Answer: CE Section: (none) Explanation

## **Explanation/Reference:**

## **QUESTION 18**

What are two main roles of Avaya Aura® System Manager (SMGR)? (Choose two.)

- A. User Profile Management
- B. Quality of Service Management
- C. Network Switching Management
- D. Centralized Product Management
- E. RTCP Network Monitoring

Correct Answer: AD Section: (none) Explanation

#### **Explanation/Reference:**

## **QUESTION 19**

Which Avaya Equinox® application product provides Enterprise level instant messaging, and can be delivered as part of the Presence Snap-in?

- A. Avaya IX Messaging
- B. Avaya Aura® Application Enablement Services (AES)

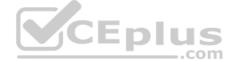

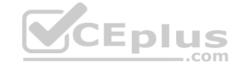

C. Avaya Aura® Device Services (AADS)

D. Multimedia Messaging

Correct Answer: A Section: (none) Explanation

## **Explanation/Reference:**

**QUESTION 20** Which Avaya application product provides Avaya clients with autoconfiguration options?

A. Avaya Aura® Device Services (AADS)

B. Avaya Aura® Web Gateway (AAWG)

C. Avaya Session Border Controller (ASBCE)

D. Avaya Equinox® Conferencing

Correct Answer: A Section: (none) Explanation

## **Explanation/Reference:**

#### **QUESTION 21**

Which Avaya Aura® Core product provides Digital Signal Processors (DSPs) to deliver tones, announcements and mix audio streams in a multi-party conference?

A. Application Enablement Server (AES)

B. Avaya Aura® Session Manager (SM)

C. Avaya Breeze®

D. Avaya Aura® Media Server (AAMS)

Correct Answer: D Section: (none) Explanation

## **Explanation/Reference:**

#### **QUESTION 22**

Which communication application product is a multi-protocol Application Platform that can add advanced functionality through the use of snap-ins?

- A. Avaya Session Border Controller (ASBCE)
- B. Avaya Aura® Application Enablement Services (AES)
- C. Avaya Breeze®
- D. Avaya IX Messaging

Correct Answer: C Section: (none) Explanation

Explanation/Reference:

#### **QUESTION 23**

Which two products are Avaya Aura® Core components? (Choose two.)

A. Avaya Aura® Multimedia Messaging (AMM)

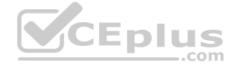

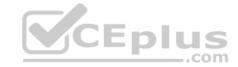

- B. Avaya Session Border Controller (ASBCE)
- C. Avaya Aura® Communication Manager (CM)
- D. Avaya Aura® System Manager (SMGR)
- E. Avaya Aura® Conferencing

Correct Answer: CD Section: (none) **Explanation** 

## **Explanation/Reference:**

QUESTION 24 Which Avaya product provides Centralized SIP Routing across the network?

- A. Avaya Aura® Media Server (AAMS)
- B. Avaya Aura® Session Manager (SM)
- C. Avaya Aura® Communication Manager (CM)
- D. Avaya Aura® System Manager (SMGR)

Correct Answer: CD Section: (none) **Explanation** 

## **Explanation/Reference:**

QUESTION 25 Which Avaya Aura® Core component organizes and routes voice, data, image and video CEplus transmissions?

- A. Avaya Multimedia Messaging (AMM)
- B. Avaya Aura® Web Gateway (AAWG)
- C. Avaya Aura® Communication Manager (CM)
- D. Avaya Aura® Media Server (AAMS)

**Correct Answer:** C Section: (none) Explanation

### **Explanation/Reference:**

QUESTION 26 Which three servers are supported from Avaya Aura® 8? (Choose three.)

- A. Common Server 3 (CSR3)
- B. Common Server 2 (CSR2)
- C. S8300D
- D. S8300E

E. Common Server 1 (CSR1)

Correct Answer: BCE Section: (none) Exp

Exp

| planation            |  |  |  |
|----------------------|--|--|--|
| planation/Reference: |  |  |  |

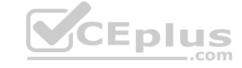

**QUESTION 27** Which product enhances the SIP User experience by providing a multitude of end-user features?

- A. Avaya Aura® Media Server (AAMS)
- B. Avaya Aura® Communication Manager (CM)
- C. Avaya Aura® System Manager (SMGR)
- D. Application Enablement Services (AES)

Correct Answer: B Section: (none) Explanation

## **Explanation/Reference:**

**QUESTION 28** Which two are supported implementation options for release 8.x Avaya Aura® Core products? (Choose two.)

- A. Amazon Web Service (AWS)
- B. Customer Provided Redhat OS
- C. Windows Server 2019
- D. System Platform
- E. Ubuntu

Correct Answer: AB Section: (none) Explanation

#### **Explanation/Reference:**

**QUESTION 29** What are three advantages of Avaya Aura® Media Server (AAMS)? (Choose three.)

- A. Additional Codec support
- B. High channel density
- C. Direct ISDN-PRI Trunk connectivity
- D. No playback announcement limits
- E. Inbuilt DHCP Server functionality

Correct Answer: ABD Section: (none) Explanation

#### Explanation/Reference:

**QUESTION 30** As part of stream-lining efforts, Utility Services has been removed starting from Avaya Aura® release 8.

Which key function will now be provided by AVP Utilities at release 8.x?

- A. Domain Name System (DNS)
- B. Software & Firmware Management
- C. Services Port
- D. File Server

Correct Answer: D

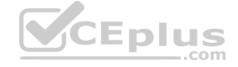

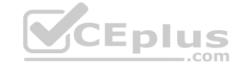

#### **Explanation/Reference:**

**QUESTION 31** Which Avaya Aura® 8.x product can provide the fileserver functionality previously provided by Utility Services?

- A. Avaya Aura® Device Services (AADS)
- B. Avaya Breeze<sup>TM</sup>
- C. Avaya Aura® Web Gateway (AAWG)
- D. Avaya Aura® Media Server (AAMS)

Correct Answer: A Section: (none) Explanation

## **Explanation/Reference:**

**QUESTION 32** Release 8.x Avaya Aura® Core products are available as bundled OVA packages for which two platforms? (Choose two.)

- A. Windows Server 2019
- B. Linux KVM
- C. VMware
- D. System Platform
- E. Customer Provided Redhat OS

Correct Answer: BC Section: (none) Explanation

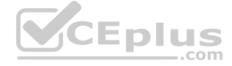

## **Explanation/Reference:**

**QUESTION 33** Which product performs the tasks of SIP registration and authentication?

- A. Avaya Aura® Media Server (AAMS)
- B. Avaya Aura® System Manager (SMGR)
- C. Avaya Aura® Session Manager (SM)
- D. Avaya Aura® Communication Manager (CM)

Correct Answer: C Section: (none) Explanation

#### Explanation/Reference:

**QUESTION 34** Which two servers are supported in the Avaya Aura® 8.x offer? (Choose two.)

- A. S8300E
- B. HP ProLiant G8 (Common Server R2)
- C. S8510
- D. S8300D

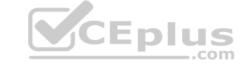

E. S8800

Correct Answer: AB Section: (none) Explanation

#### **Explanation/Reference:**

**QUESTION 35** Which form in Avaya Aura® Communication Manager (CM) can be used to assign a specific Network Region to a user?

- A. IP Network Region
- B. Network Region Group
- C. System Parameters IP Options
- D. IP Network Map

Correct Answer: D Section: (none) Explanation

#### Explanation/Reference:

**QUESTION 36** When you attempt to login to an Equinox® client using TLS, it fails, and displays the error:

The security certificate required for login is not installed. Please contact your support team.

Which action would you take to resolve this error?

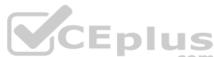

- A. Install the Avaya Aura® Session Manager (SM) Identity certificate into the Trusted Root Certificate Authorities on Avaya Aura® Communication Manager (CM).
- B. Install the Certificate Authority certificate that signed the Avaya Aura® Session Manager (SM) Identity certificate into the Trusted Root Certificate Authorities on the PC.
- C. Import the Identity Certificate from the Security menu of the Equinox® client into the Avaya Aura® Session Manager (SM) Identity certificate on Avaya Aura® Communication Manager (CM).
- D. Export the identity certificate from Avaya Aura@ Session Manager (SM) and import it into the PC using copy and paste.

Correct Answer: B Section: (none) Explanation

#### **Explanation/Reference:**

#### **QUESTION 37**

From within Avaya Aura® System Manager (SMGR), which task can you perform from the Avaya Aura® Session Manager (SM) Dashboard?

- A. Select the Primary and Secondary SM for each SIP user.
- B. Obtain the status and health summary of each administered SM.
- C. Create new users each administered SM.
- D. Synchronize data from each SM with the Avaya Aura® Communication Manager (CM).

Correct Answer: B Section: (none) Explanation

#### **Explanation/Reference:**

**QUESTION 38** Under which circumstance would an Avaya Aura® Session Manager (SM) alarm be automatically cleared?

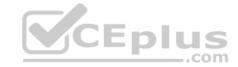

- A. After 24 hours of the alarm's first report occurance
- B. If an automatic alarm clearing rule has been specified
- C. During the automatic nightly Avaya Aura® System Manager (SMGR) alarm clearing
- D. When the alarm condition has been resolved

Correct Answer: D Section: (none) Explanation

## **Explanation/Reference:**

**QUESTION 39** How do you verify that the Avaya Aura® Session Manager (SM) Replica Node is synchronized?

- A. Register an Advanced SIP Telephone (AST) device and check for the presence of Feature Buttons.
- B. Check the status of the Replica Nodes in Replication tab.
- C. Check in the Replica Group for a green "Session Manager OK".
- D. Make an SSH connection to Session Manager (SM) and use the statusapp command to check that the replication processes have started.

Correct Answer: B Section: (none) Explanation

#### Explanation/Reference:

**QUESTION 40** When adding on a new Avaya Aura® Session Manager (SM) to listen for SIP traffic, where are the listening ports defined?

- A. Communication Profile
- B. SM Firewall
- C. SIP Entity Session Manager
- D. SM Administration

Correct Answer: C Section: (none) Explanation

#### Explanation/Reference:

**QUESTION 41** What are two functions of Avaya Aura® Session Manager (SM)? (Choose two.)

- A. It acts as an H.323 call controller.
- B. It provides a point of registration for SIP endpoints.
- C. It acts as a centralized SIP routing and integration tool.
- D. It acts as an H.323 routing engine.
- E. It registers digital (DCP).

Correct Answer: BC Section: (none) Explanation

## Explanation/Reference:

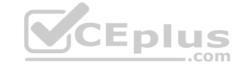

**QUESTION 42** When a simple SIP telephone without CM Features registers to the Avaya Aura® Core, which IP address will it register to?

- A. Avaya Aura® Session Manager (SM) Management IP Address
- B. Avaya Aura® System Manager (SMGR) IP Address
- C. Avaya Aura® Session Manager (SM) SM100 IP Address
- D. Avaya Aura® Communication Manager (CM) IP Address

Correct Answer: C Section: (none) Explanation

## **Explanation/Reference:**

**QUESTION 43** After deploying a new Avaya Aura® Session Manager (SM), what is its initial Service State?

- A. Maintenance Mode
- B. Service Mode
- C. Deny All Service
- D. Accept New Service

Correct Answer: D Section: (none) Explanation

#### **Explanation/Reference:**

**QUESTION 44** Which three configuration points are necessary before you can build a Network Routing Policy (NRD)? (Choose three.)

- A. SIP Entity
- B. Domain
- C. User Profile
- D. Location
- E. Avaya Aura® Communication Manager (CM) Profile

Correct Answer: ABD Section: (none) Explanation

## **Explanation/Reference:**

## **QUESTION 45**

What information does an Avaya Aura® Session Manager (SM) take from a SIP User during registration? (Choose two.)

- A. Location (IP Address)
- B. User Language preference
- C. SIP Uniform Resource Identifier
- D. SIP endpoint type
- E. User Time Zone

Correct Answer: AC

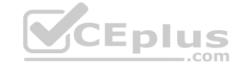

## Explanation/Reference:

**QUESTION 46** Which statement describes the role of Serviceability Agents?

- A. It enables alarms to be sent to Avaya Aura® System Manager (SMGR).
- B. It allows the administration of SIP Call Center agents.
- C. It enables simultaneous Avaya Aura® System Manager (SMGR) and Avaya Aura® Session Manager (SM) Backups.
- D. It can be used to automatically upgrade Avaya Aura® Session Manager (SM) to the latest software release.

Correct Answer: A Section: (none) Explanation

#### **Explanation/Reference:**

**QUESTION 47** In Avaya Aura®, which option is a valid point of connectivity for an H.323 Endpoint or IP Trunk?

- A. Avaya Aura® Communication Manager (CM) Processor Ethernet
- B. Avaya Aura® Session Manager (SM) SM-100
- C. Avaya Aura® System Manager (SMGR) Server
- D. Avaya Aura® Media Server (AAMS)

Correct Answer: A Section: (none) Explanation

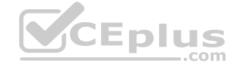

#### Explanation/Reference:

#### **QUESTION 48**

Call Admission Control (CAC) Sharing, introduced in Avaya Aura® 7.1, allows which two components of Avaya Aura® to centrally coordinate the allocation of bandwidth for calls? (Choose two.)

- A. Avaya Aura® Session Manager (SM)
- B. Avaya Aura® Media Server (AAMS)
- C. Avaya Aura® System Manager (SMGR)
- D. Avaya Aura® Communication Manager (CM)

Correct Answer: CD Section: (none) Explanation

## **Explanation/Reference:**

**QUESTION 49** When adding a new Avaya Aura® Communication Manager (CM) Endpoint/Station, which Class of Service (COS) profile is assigned by default?

- A. 3
- B. 2
- C. 1
- D. 0

Correct Answer: D

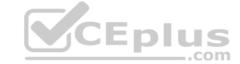

#### **Explanation/Reference:**

#### **QUESTION 50**

When adding an H.323 Endpoint, from the Endpoints section of Avaya Aura® System Manager, which three fields must be administered? (Choose three.)

- A. Extension
- B. Port
- C. Set Template/Set Type
- D. System (Communication Manager)
- E. User Address type = E.164

Correct Answer: ABC Section: (none)
Explanation

## **Explanation/Reference:**

**QUESTION 51** Which three elements must be configured in Avaya Aura® Communication Manager (CM) to build an H.323 Trunk? (Choose three.)

- A. An ISDN Trunk Group
- B. An H.323 Signaling Group
- C. A Name/IP-Address entry to the Node-Names IP table
- D. A SIP Signaling Group, changing it to H.323 type afterwards
- E. An E1/T1 Trunk Group

Correct Answer: ABC Section: (none) Explanation

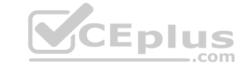

#### Explanation/Reference:

#### **QUESTION 52**

Which Avaya Aura® Communication Manager (CM) Reset Level typically takes less than 10 seconds, and preserves stable calls as well as Error and Alarm logs?

A. Reset System 1 B. Reset System 2 C. Reset System 3 D. Reset System 4

Correct Answer: A Section: (none) Explanation

#### **Explanation/Reference:**

## **QUESTION 53**

In Avaya Aura® Communication Manager (CM), which three options correspond to common maintenance commands? (Choose three.)

- A. Release
- B. Busyout

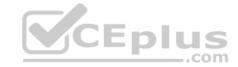

C. Remove Station

D. Shutdown now -r

E. Status

Correct Answer: ABE Section: (none) Explanation

#### **Explanation/Reference:**

**QUESTION 54** Avaya Aura® Communication Manager (CM) translation data will be saved under which two circumstances? (Choose two.)

- A. Automatically every day during CM's Scheduled Maintenance
- B. Automatically during a CM reboot/restart
- C. When the save translation command is run from the CM Command Line
- D. Automatically during Avaya Aura® System Manager (SMGR) synchronization
- E. Automatically after every SAT command

Correct Answer: AC Section: (none) Explanation

## Explanation/Reference:

**QUESTION 55** Which two interfaces can be used to add, change and remove an Avaya Aura® Communication Manager (CM) H.323 Endpoint? (Choose two.)

- A. SAT terminal via SSH session on Communication Manager
- B. Avaya Aura® Device Services (AADS)
- C. Linux Command Line at CM Server
- D. The Communication Manager section of Avaya Aura® System Manager (SMGR)
- E. SMI Web-Interface at CM Server

Correct Answer: AD Section: (none) Explanation

#### **Explanation/Reference:**

**QUESTION 56** In Avaya Aura® Communication Manager (CM), to create new codes to activate/deactivate call forwarding, which table needs to be administered?

- A. Feature Access Codes
- B. System Parameters Features
- C. System Parameters Coverage-Options
- D. Call Forward Settings

Correct Answer: A Section: (none) Explanation

## Explanation/Reference:

## CEplus

#### **QUESTION 57**

When performing a backing up through the SMI Web interface, which two backup methods are valid for Avaya Aura® Communication Manager (CM) 8.x? (Choose two.)

- A. USB
- B. SFTP
- C. DVD
- D. SCP

Correct Answer: BD Section: (none) Explanation

## **Explanation/Reference:**

**QUESTION 58** Which three tests are part of Avaya Aura® Communication Manager's (CM) Background testing strategy? (Choose three.)

- A. System
- B. Periodic
- C. Triggered
- D. Scheduled
- E. Fixed-Interval

Correct Answer: BDE Section: (none) Explanation

## **Explanation/Reference:**

**QUESTION 59** How do calls access the Auto Route Selection (ARS) routing tables?

- A. By using the Toll Analysis table
- B. By using a Feature Access Code
- C. By using the Public Unknown Numbering table
- D. By using Dial Plan Parameters

Correct Answer: B Section: (none) Explanation

## **Explanation/Reference:**

#### **QUESTION 60**

Which Avaya Aura® Communication Manager (CM) feature deals with the routing of Public Calls?

- A. Uniform Dial Plan
- B. Dial Plan Parameters
- C. Automatic Alternate Routing (AAR)
- D. Automatic Route Selection (ARS)

Correct Answer: D Section: (none) Explanation

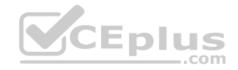

## CEplus

## **Explanation/Reference:**

#### **QUESTION 61**

Which statement about the Save Translation command is true?

A. It writes a copy of the translation data to the hard drive. B. It writes a copy of the translation data to RAM memory.

- C. It writes a copy of the translation data to the FTP Server.
- D. It runs automatically after every SAT command.

Correct Answer: A Section: (none) Explanation

## **Explanation/Reference:**

**QUESTION 62** Which list trace command can trace the traffic entering and leaving Avaya Aura® Communication Manager (CM) on a specific trunk?

A. list trace vdnB. list trace tacC. list trace rasD. list trace station

Correct Answer: B Section: (none) Explanation

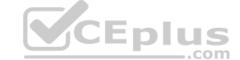

### **Explanation/Reference:**

#### **QUESTION 63**

When integrating with Avaya Aura® Communication Manager (CM), which two items must be configured on the CM to Avaya Aura® Core Side? (Choose two.)

- A. Trunk Group
- B. Signaling Group
- C. SIP Entity
- D. Media-Server Instance

Correct Answer: BD Section: (none) Explanation

#### Explanation/Reference:

**QUESTION 64** Which two options represent a function of a Digital Signal Processor (DSP)? (Choose two.)

- A. Convert between two different Codecs
- B. Perform Gatekeeper functions
- C. Convert between Analogue Speech and Digital Audio
- D. Analyze and route SIP Signaling
- E. Convert from Signaling to Audio

Correct Answer: AC

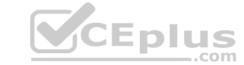

## Explanation/Reference:

#### **QUESTION 65**

In a survivable Avaya Aura® Core solution, for the main Avaya Aura® Communication Manager (CM) to successfully send its translation data to the Survivable CM, which three actions need to be performed? (Choose three.)

- A. The File Synchronization Address(s) must be configured in SMI of the survivable server to point to Core CM.
- B. The survivable server and Core CM(s) must have same Server ID.
- C. The survivable CM server must register with Processor Ethernet or CLAN of Main Core.
- D. The survivable server and Core CM must have different Module IDs (MID).

Correct Answer: ACD Section: (none) Explanation

#### Explanation/Reference:

#### **QUESTION 66**

Which event triggers the activation of an Avaya Aura® Communication Manager (CM) Survivable server so that it can accept H.323 registrations and/or make IP Trunks active?

- A. A broadcast message from the Main CM Server just before it goes in failure
- B. The availability of DSP Resources in the CM Survivable Server, by the registration of either a Media Gateway or an Avaya Aura® Media Server (AAMS) with that CM Survivable ServerC. The interruption in the RAS keep alive link between CM Main and CM Survivable Servers
- D. The first H.323 Registration Request the CM Survivable Server receives from any H.323 Endpoint, after the Endpoint loses contact with the Main CM Server

Correct Answer: B Section: (none) Explanation

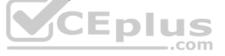

#### Explanation/Reference:

#### **QUESTION 67**

How does an Avaya Aura® Branch Session Manager (SM) and its Survivable Avaya Aura® Communication Manager (CM) communicate?

A. By using the SIP Entity & Entity Link manually created between the Branch SM and the Survivable CM B. By using the Replication process

C. By using a link that is automatically created after you built the Entity link between your Branch SM and Main CM D. By using the synchronization process

Correct Answer: A Section: (none) Explanation

**Explanation/Reference:** 

#### **QUESTION 68**

Which troubleshooting command is used to verify if a Branch Avaya Aura® Session Manager (SM) is currently active and providing service or processing calls?

- A. traceSM
- B. list trace bsm registrations
- C. activateBSM
- D. list trace station

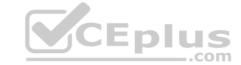

Correct Answer: A Section: (none) Explanation

## **Explanation/Reference:**

## **QUESTION 69**

Which three components must be administered during the implementation of a Branch Avaya Aura® Session Manager (SM)? (Choose three.)

- A. Branch SM Instance
- B. SIP Adaptation
- C. Entity Link between Branch SM and Main Avaya Aura® Communication Manager (CM)
- D. SIP Entity
- E. Entity Link between Branch SM and Survivable Avaya Aura® Communication Manger (CM)

Correct Answer: ACD Section: (none) Explanation

## **Explanation/Reference:**

#### **QUESTION 70**

To ensure that your Survivable Avaya Aura® Communication Manager (CM) is updated daily with the latest translation data from your Main CM, which form must you update?

- A. system-parameters features
- B. system-parameters ip-options
- C. system-parameters maintenance
- D. system-parameters customer-options

Correct Answer: C Section: (none) Explanation

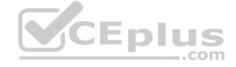

## **Explanation/Reference:**

## **QUESTION 71**

When manually configuring the Phone Service section of the Avaya Workplace client, which two fields must be completed to allow successful operation? (Choose two.)

- A. Feature Server Address
- B. Password
- C. Server Address
- D. Domain

Correct Answer: CD Section: (none) Explanation

## **Explanation/Reference:**

Reference: https://downloads.avaya.com/css/P8/documents/101050044

**QUESTION 72** Which step must be performed to enable an Avaya Aura® Session Manager (SM) to be administered and maintained in a SIP Domain?

- A. Add Session Manager as a Managed Element.
- B. Add Session Manager as a Serviceability Agent.

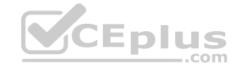

- C. Check the Enable box on the Session Manager Entity page.
- D. Add Session Manager as an Instance.

**Correct Answer:** A Section: (none) **Explanation** 

#### **Explanation/Reference:**

Reference: https://downloads.avaya.com/css/P8/documents/101013827#page=366&zoom=100,0,581

#### **QUESTION 73**

Which link configuration is used to connect an Avaya Aura® Media Server (AAMS) with Avaya Aura® Communication Manager (CM)?

- A. A SIP Entity link
- B. A Signaling Group
- C. A Trunk Group
- D. An H.248 Link

Correct Answer: B Section: (none) **Explanation** 

#### **Explanation/Reference:**

Reference: https://downloads.avaya.com/css/P8/documents/101067233

QUESTION 74 Facility Restriction Level (FRL) can be used to control the privileges of a call originator. What are the levels of FRL that can be assigned? CEplus

- A. 0 10 (with 10 being the lowest privilege level)
- B. 0 10 (with 10 being the highest privilege level)
- C. 0 7 (with 7 being the lowest privilege level)
- D. 0 7 (with 7 being the highest privilege level)

**Correct Answer:** D Section: (none) **Explanation** 

## **Explanation/Reference:**

Reference: https://documentation.avaya.com/bundle/AvayaCommunicationManagerScreenReference r7.1.3/page/cor.html

QUESTION 75 Which statement represent a function of a Digital Signal

Processor (DSP)? A. Convert between two different Codecs.

- B. Perform Gatekeeper functions.
- C. Analyze and route SIP Signaling.
- D. Convert from Signaling to Audio.

**Correct Answer:** A Section: (none) Explanation

## **Explanation/Reference:**

QUESTION 76 Which Avaya-supplied solution provides the hardware and virtualization platform for many Avaya Aura® applications?

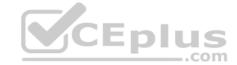

- A. Virtualized Environment (VE)
- B. Appliance Virtualization Platform (AVP)
- C. System Platform
- D. RedHat Linux

Correct Answer: B Section: (none) Explanation

## **Explanation/Reference:**

Reference: https://downloads.avaya.com/css/P8/documents/101059293

**QUESTION 77** Avaya has a range of servers available (both virtualised and non-virtualised). What are these servers called?

- A. Avaya Engagement Platform (AEP)
- B. Avaya Server Platform (ASP)
- C. Avaya Enterprise Platform (AEP)
- D. Avaya Solutions Platform (ASP)

Correct Answer: D Section: (none) Explanation

## Explanation/Reference:

Reference: <a href="https://downloads.avaya.com/css/P8/documents/101050725">https://downloads.avaya.com/css/P8/documents/101050725</a>

#### **QUESTION 78**

On CM's System Management Interface (SMI), to enable the Duplex Servers to become a Duplex Pair, which two must be configured? (Choose two.)

- A. Duplication Parameters
- B. Network Configuration
- C. Replication Link
- D. SNMP Parameters

Correct Answer: AB Section: (none) Explanation

## **Explanation/Reference:**

Reference: https://support.avaya.com/resources/sites/AVAYA/content/live/SOLUTIONS/278000/SOLN278689/en\_US/CMDeploymentGuideVMware.pdf